# Министерство науки и высшего образования Российской Федерации Федеральное государственное автономное образовательное учреждение высшего образования «Уральский федеральный университет имени первого Президента России Б.Н. Ельцина»

УТВЕРЖДАЮ Директор по образовательной деятельности

\_\_\_\_\_\_\_\_\_\_\_\_\_\_\_\_\_\_\_ С.Т. Князев  $\langle\langle \underline{\hspace{1cm}},\underline{\hspace{1cm}}\rangle\rangle$ 

# **РАБОЧАЯ ПРОГРАММА МОДУЛЯ**

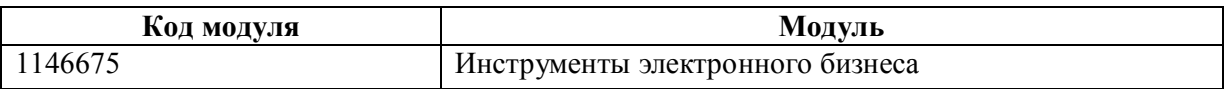

**Екатеринбург**

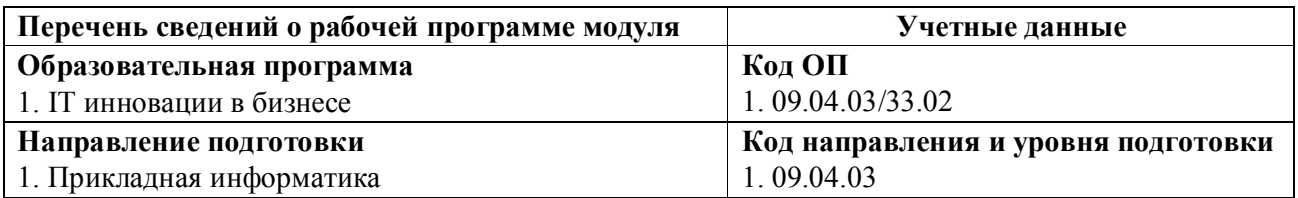

Программа модуля составлена авторами:

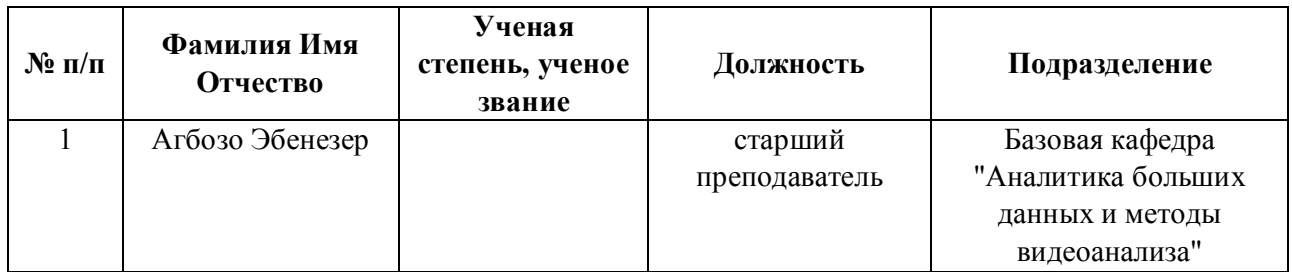

# **Согласовано:**

Управление образовательных программ Р.Х. Токарева

## **1. ОБЩАЯ ХАРАКТЕРИСТИКА МОДУЛЯ Инструменты электронного бизнеса**

### **1.1. Аннотация содержания модуля**

Модуль «Инструменты электронного бизнеса» состоит из дисциплины «Электронный бизнес», и дает студентам знания об электронном бизнесе и связанных с ним информационных технологиях, аппаратных и программных технологиях, используемых при создании инфраструктуры электронного бизнеса для любого предприятия, проектировании и управлении архитектурой предприятия с помощью бизнес-моделей, моделях доходов и транзакций, доступных с помощью электронных услуг, также изучается процесс развития электронного бизнеса на основе современных информационных систем и бизнес-моделей. Студенты приобретают умения оценки уровня развития и возможностей электронной коммерции для любого бизнеса, разработки плана электронной коммерции для бизнес-идеи. При изучении модуля студенты имеют возможность услышать мнения отраслевых экспертов и представителей компаний электронного бизнеса из различных стран мира, чтобы получить практическое представление о реальных решениях.

## **1.2. Структура и объем модуля**

Таблица 1

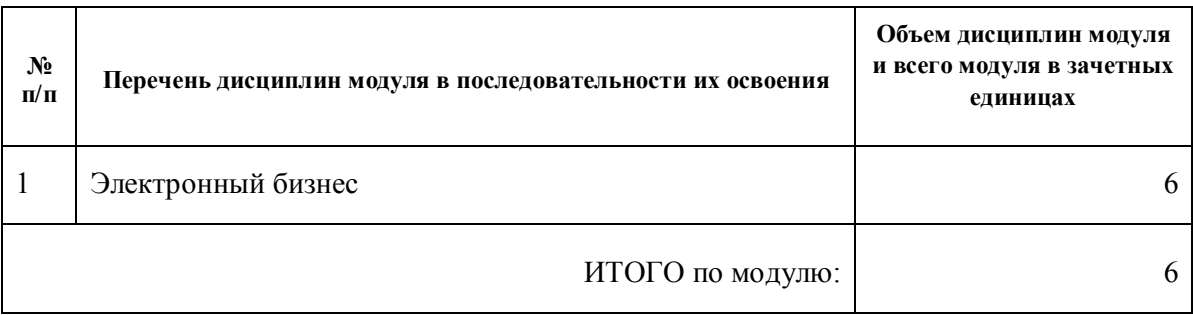

### **1.3.Последовательность освоения модуля в образовательной программе**

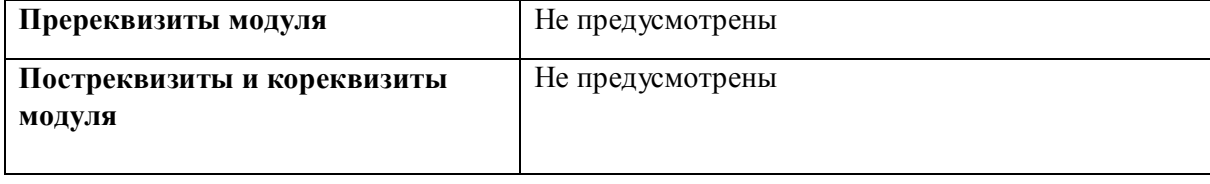

**1.4. Распределение компетенций по дисциплинам модуля, планируемые результаты обучения (индикаторы) по модулю** 

Таблица 2

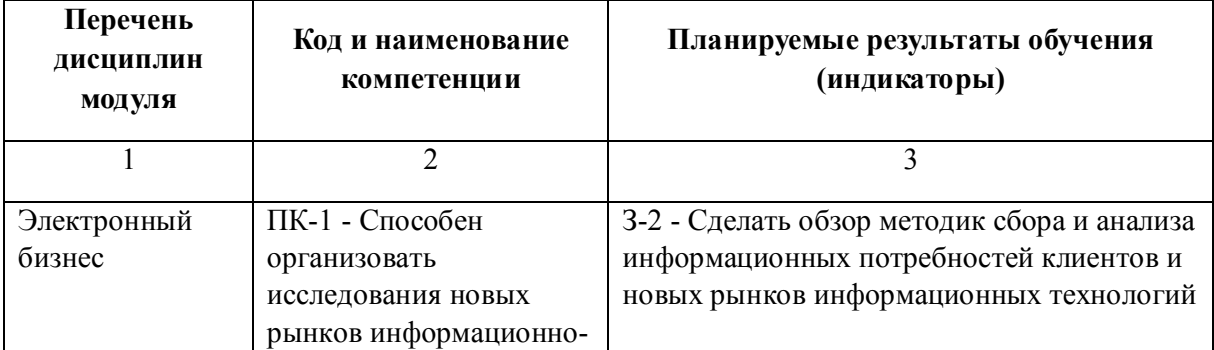

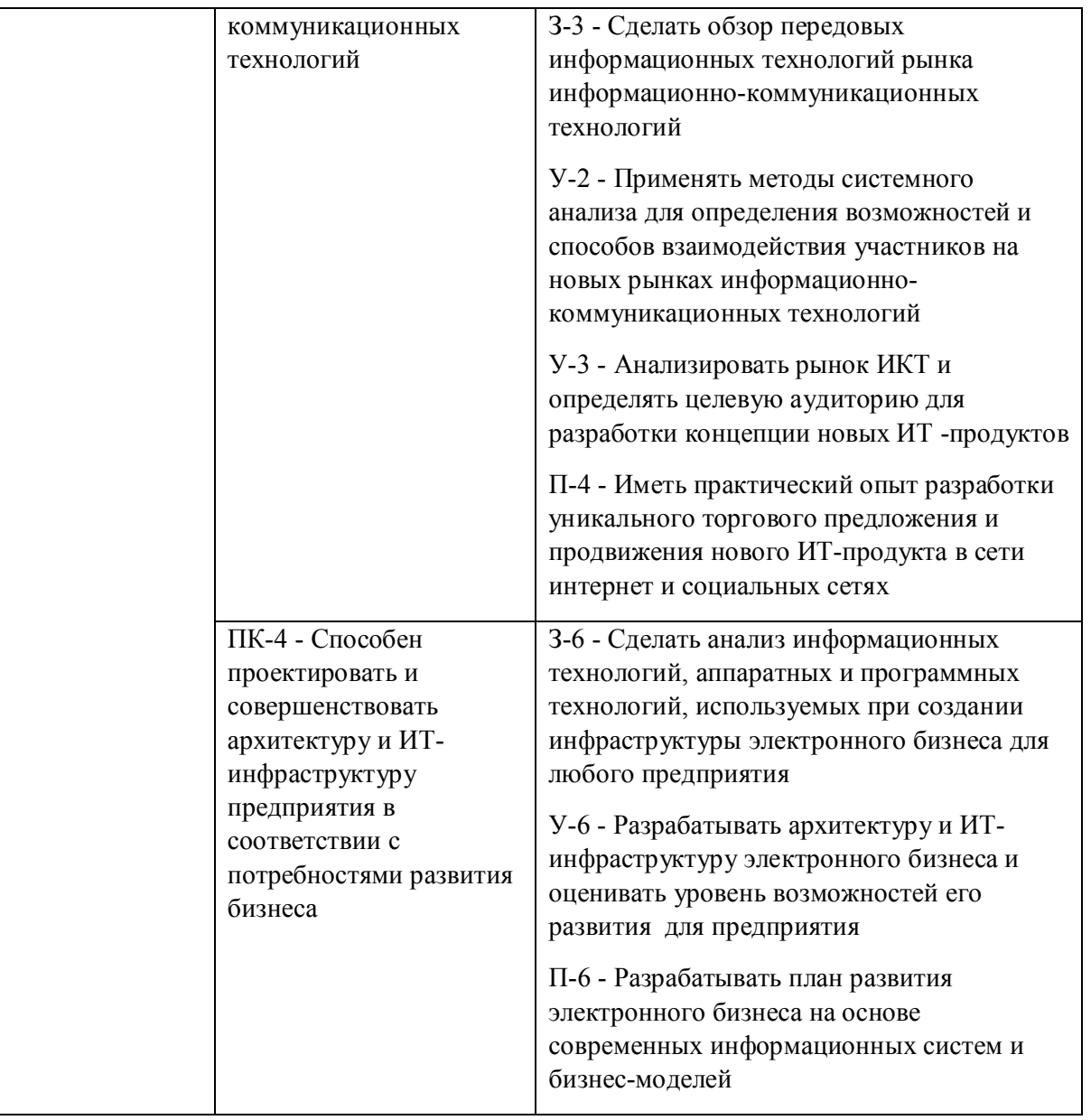

## **1.5. Форма обучения**

Обучение по дисциплинам модуля может осуществляться в очной формах.

# **РАБОЧАЯ ПРОГРАММА ДИСЦИПЛИНЫ Электронный бизнес**

Рабочая программа дисциплины составлена авторами:

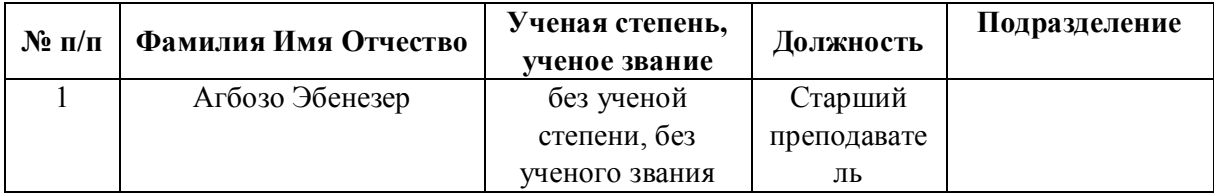

**Рекомендовано учебно-методическим советом института** Радиоэлектроники и информационных технологий - РТФ

Протокол № \_6\_ от \_03.09.2021\_ г.

### **1. СОДЕРЖАНИЕ И ОСОБЕННОСТИ РЕАЛИЗАЦИИ ДИСЦИПЛИНЫ**

**Авторы:** 

- **Агбозо Эбенезер, Старший преподаватель,** 
	- **1.1. Технологии реализации, используемые при изучении дисциплины модуля**
- Традиционная (репродуктивная) технология
- Разноуровневое (дифференцированное) обучение
	- o Базовый уровень

*\*Базовый I уровень – сохраняет логику самой науки и позволяет получить упрощенное, но верное и полное представление о предмете дисциплины, требует знание системы понятий, умение решать проблемные ситуации. Освоение данного уровня результатов обучения должно обеспечить формирование запланированных компетенций и позволит обучающемуся на минимальном уровне самостоятельности и ответственности выполнять задания;*

*Продвинутый II уровень – углубляет и обогащает базовый уровень как по содержанию, так и по глубине проработки материала дисциплины. Это происходит за счет включения дополнительной информации. Данный уровень требует умения решать проблемы в рамках курса и смежных курсов посредством самостоятельной постановки цели и выбора программы действий. Освоение данного уровня результатов обучения позволит обучающемуся повысить уровень самостоятельности и ответственности до творческого применения знаний и умений.*

## **1.2. Содержание дисциплины**

Таблица 1.1

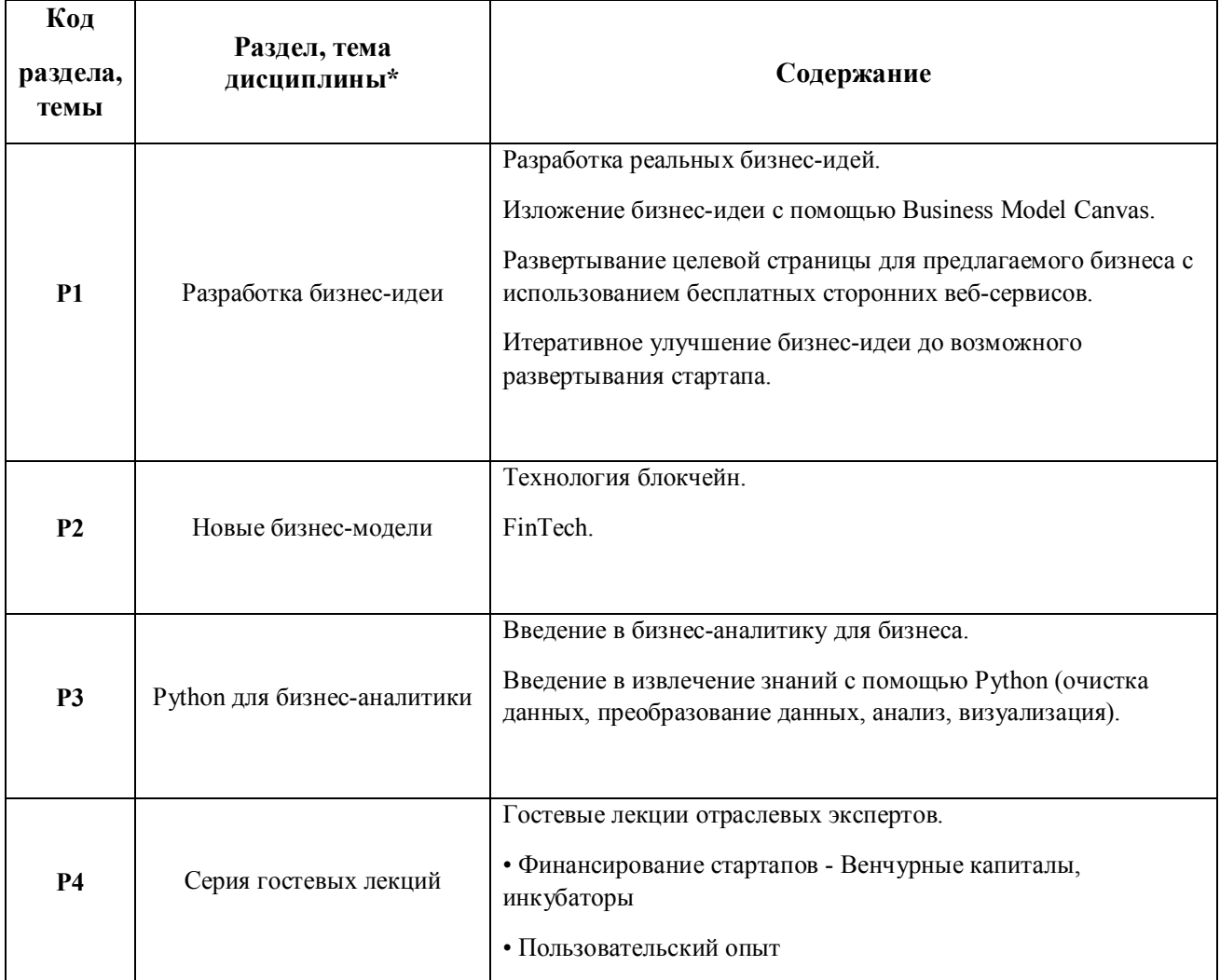

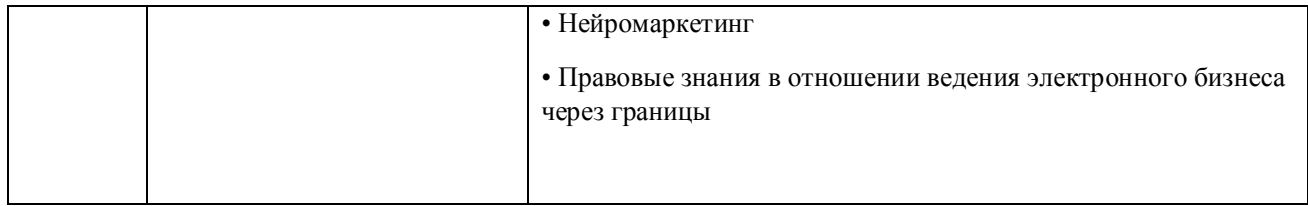

1.3. Направление, виды воспитательной деятельности и используемые технологии

Таблица 1.2

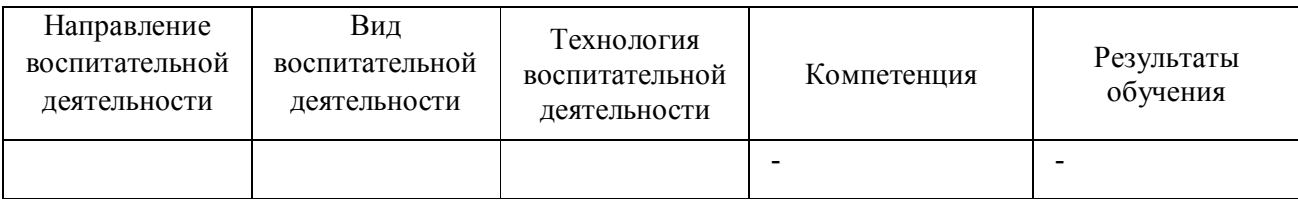

1.4. Программа дисциплины реализуется полностью на иностранном языке.

## **2. УЧЕБНО-МЕТОДИЧЕСКОЕ И ИНФОРМАЦИОННОЕ ОБЕСПЕЧЕНИЕ ДИСЦИПЛИНЫ**

### **Электронный бизнес**

### **Электронные ресурсы (издания)**

1. Нам, С. Э.; Основы электронного бизнеса : практикум.; ПГТУ, Йошкар-Ола; 2017; http://biblioclub.ru/index.php?page=book&id=483705 (Электронное издание)

### **Печатные издания**

1. Медведева, М. А., Берг, Д. М.; Электронный бизнес : учебное пособие для студентов, обучающихся по направлениям подготовки "Бизнес-информатика", "Прикладная информатика".; Издательство Уральского университета, Екатеринбург; 2016 (6 экз.)

2. , Берг, Д. Б.; Электронный бизнес = Electronic business : учебное пособие для студентов вуза, обучающихся по направлениям 09.03.03, 09.04.03 - Прикладная информатика, 03.03. 05, 38.04.05 - Бизнес-информатика. Ч.2. ; Издательство Уральского университета, Екатеринбург; 2017 (6 экз.)

### **Профессиональные базы данных, информационно-справочные системы**

1. Цифровая библиотека научно-технических изданий Института инженеров по электротехнике и радиоэлектронике (Institute of Electrical and Electronic Engineers (IEEE)) на английском языке – http://www.ieee.org/ieeexplore

- 2. Oxford University Press http://www.oxfordjournals.org/en/
- 3. Архив препринтов с открытым доступом https://arxiv.org/

### **Материалы для лиц с ОВЗ**

Весь контент ЭБС представлен в виде файлов специального формата для воспроизведения синтезатором речи, а также в тестовом виде, пригодном для прочтения с использованием экранной лупы и настройкой контрастности.

#### **Базы данных, информационно-справочные и поисковые системы**

- 1. Academic Search Ultimate EBSCO publishing http://search.ebscohost.com
- 2. eBook Collections Springer Nature https://link.springer.com/
- 3. Гугл Академия https://scholar.google.ru/
- 4. Электронный научный архив УрФУ https://elar.urfu.ru/
- 5. Зональная научная библиотека (УрФУ) http://lib.urfu.ru/
- 6. Портал информационно-образовательных ресурсов УрФУ https://study.urfu.ru/
- 7. Электронно-библиотечная система «Лань» https://e.lanbook.com/
- 8. Университетская библиотека ONLINE https://biblioclub.ru/

9. Электронно-библиотечная система "Библиокомплектатор" (IPRbooks) http://www.bibliocomplectator.ru/available

10. Электронные информационные ресурсы Российской государственной библиотеки (www.rsl.ru)

11. Научная электронная библиотека «КиберЛенинка» https://cyberleninka.ru/

### **3. МАТЕРИАЛЬНО-ТЕХНИЧЕСКОЕ ОБЕСПЕЧЕНИЕ ДИСЦИПЛИНЫ**

#### **Электронный бизнес**

### **Сведения об оснащенности дисциплины специализированным и лабораторным оборудованием и программным обеспечением**

Таблица 3.1

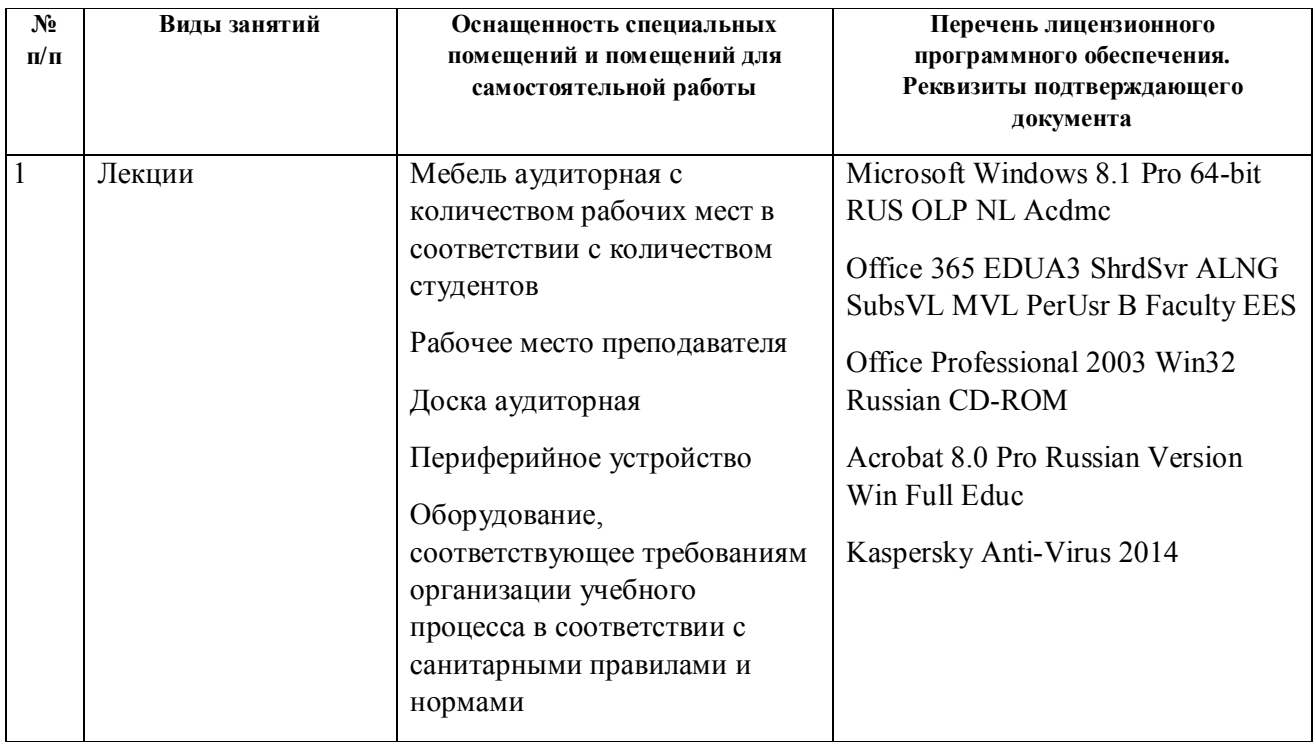

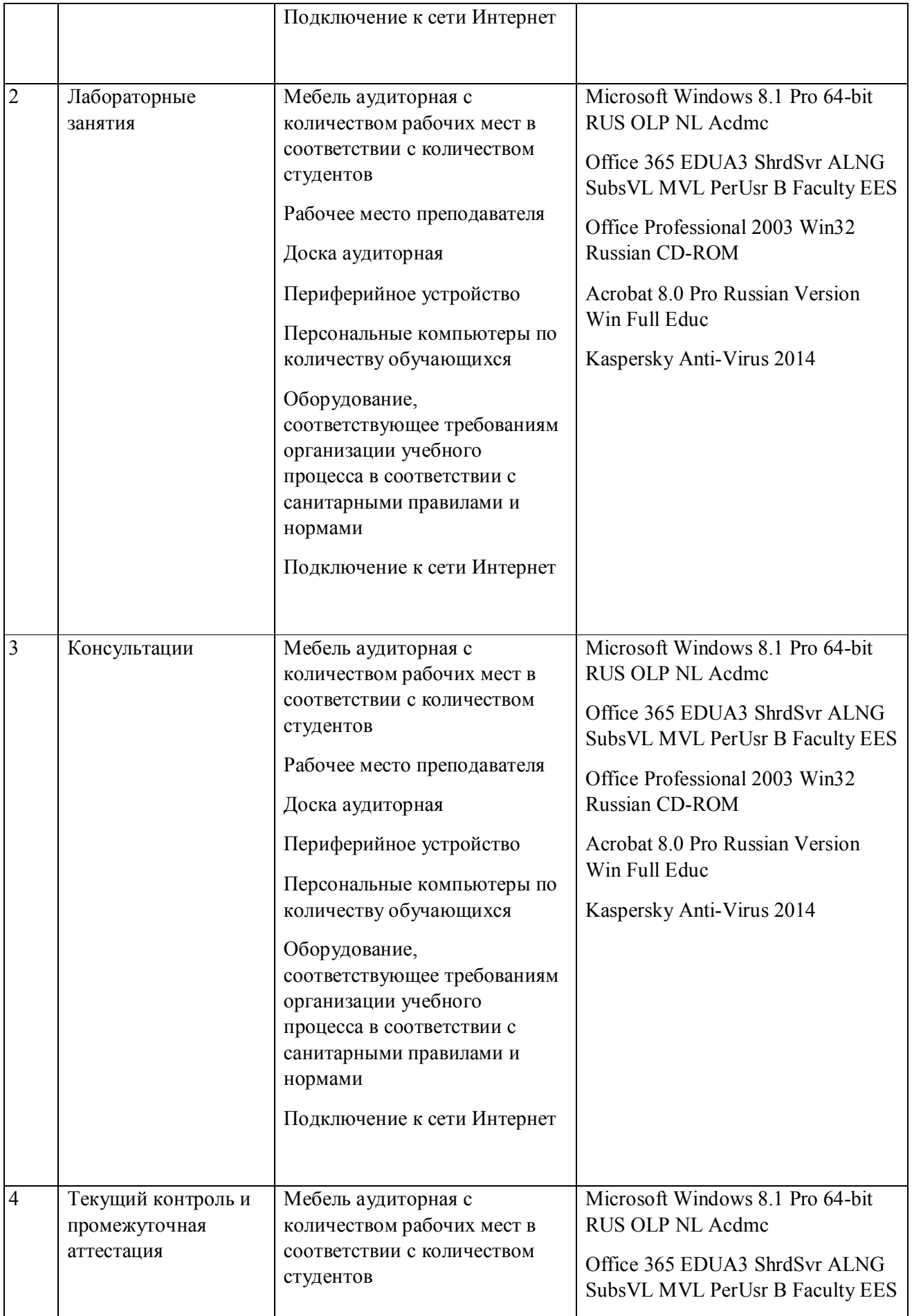

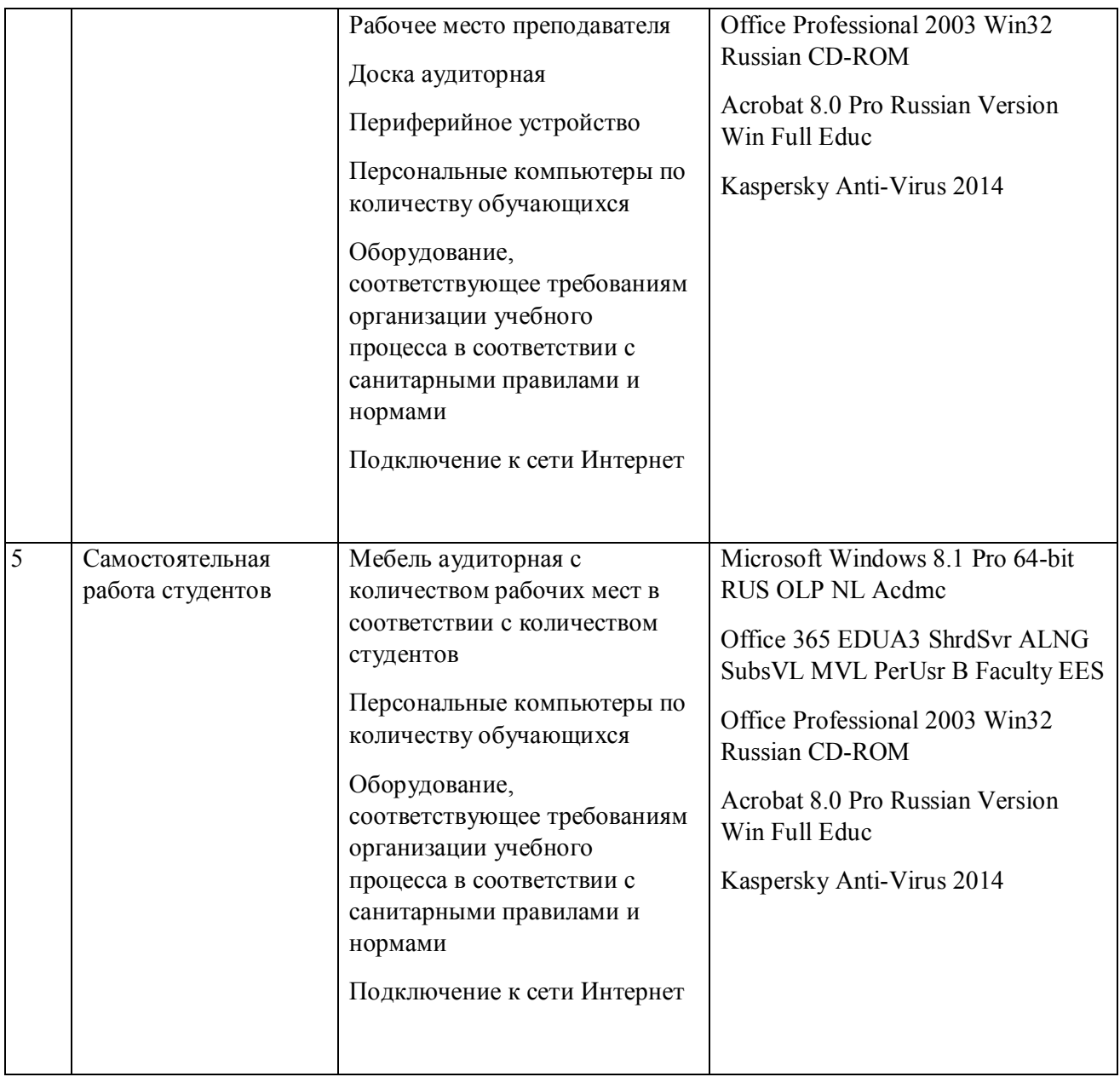